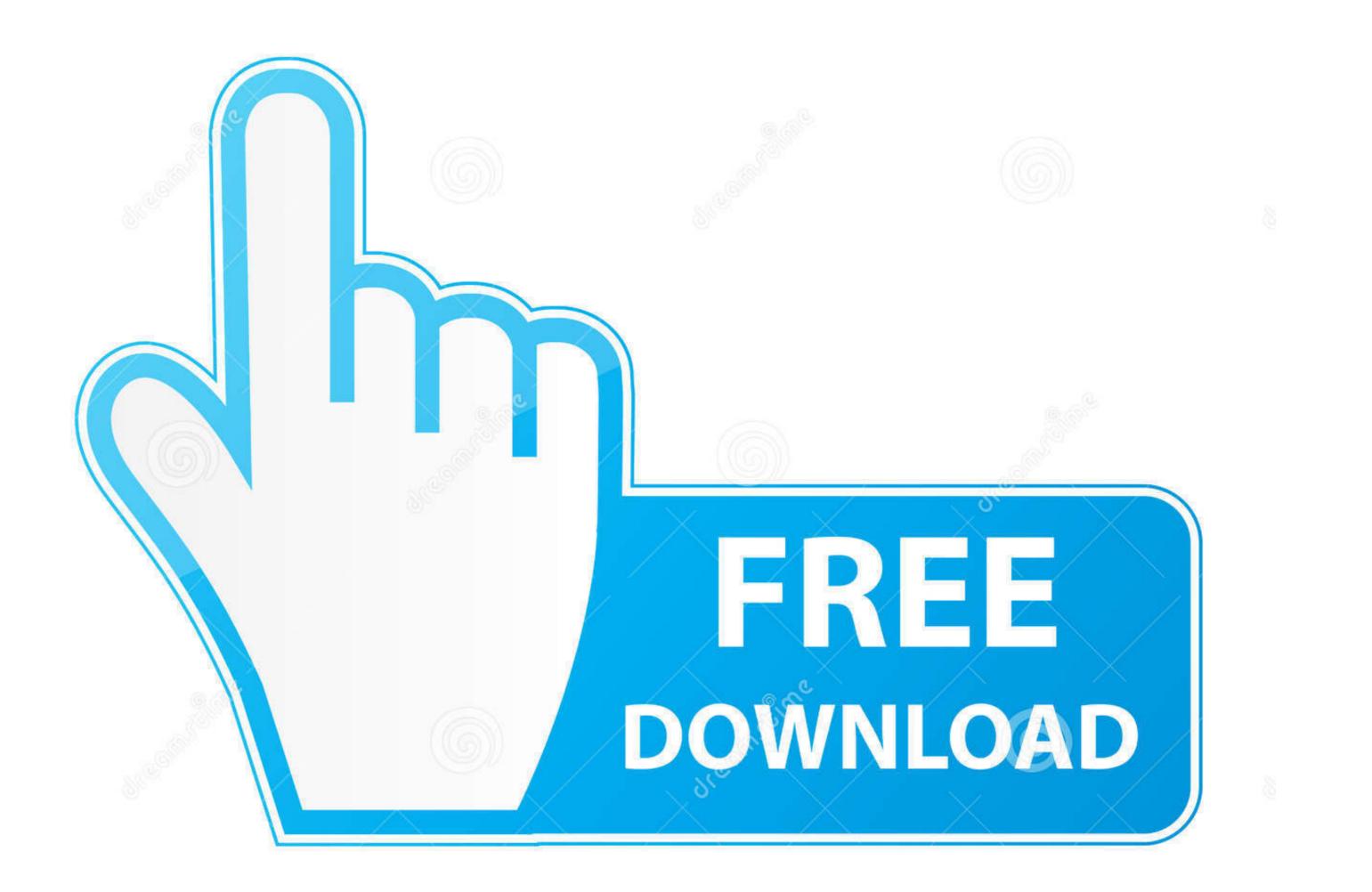

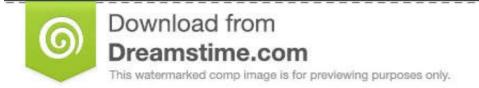

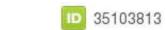

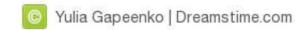

## Intel 965 Opengl 21 Driver

| Intel(R) Graphics Media Accelerator Driver Report                                                                                                    |                                                                                        | Â  |
|----------------------------------------------------------------------------------------------------|----------------------------------------------------------------------------------------|----|
| Report Date:<br>Report Time[hr:mm:ss]:<br>Diriver Version:<br>Default Language:<br>DirectX* Version:<br>Physical Memory:<br>Maximum Graphics Memory:<br>Maximum Graphics Memory:<br>Aximum Graphics Memory in Use:<br>Processor:<br>Processor: | 256 MB<br>135 MB<br>x86 family 6 Model 15 Stepping 6<br>2664 MHZ<br>8086<br>29A2<br>02 | E  |
| Accelerator in Use:                                                                                                    | Intel(R) G965 Express Chipset Family                                                   | -  |
| 4                                                                                                    |                                                                                        | F. |
|                                                                                                    | Save To File                                                                           |    |

Intel 965 Opengl 21 Driver

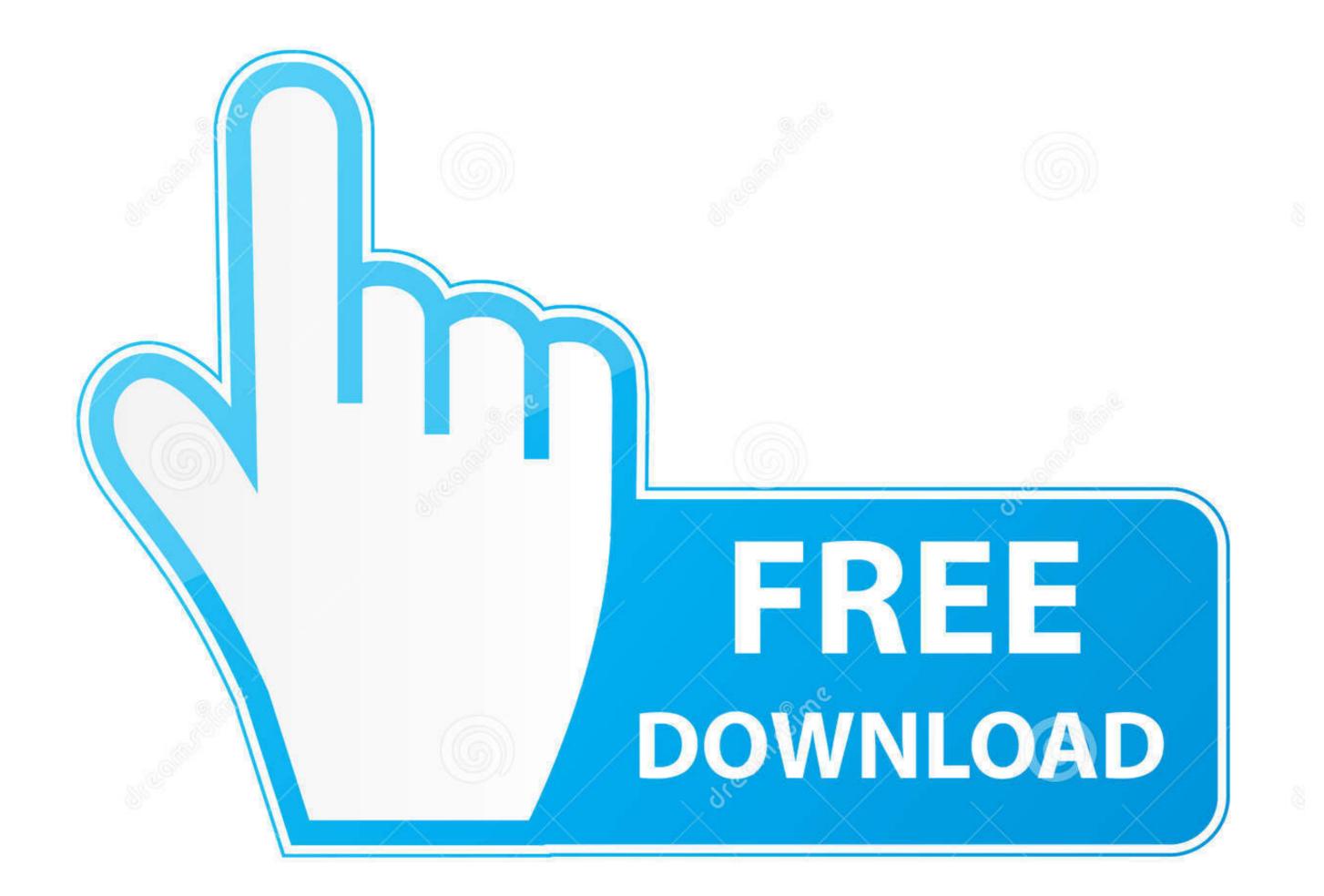

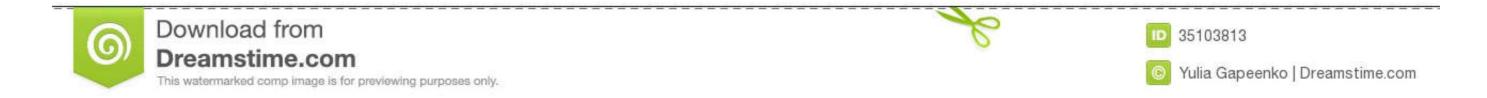

According to Intel's website, the chip supports up to OpenGL 1.5 (source: ... my driver supports OpenGL 2.0 (and indeed, some 2.0 and even 2.1 examples ... that OpenGL2.1+ is supported and let it run (slowly :slight\_smile: ?. It is composed of the two Kernel-components DRM & KMS driver, and the ... xorg mesa xserver-xorg-video-intel libdrm-dev Install more tools and libraries. ... translates OpenGL commands, for example, into machine code for the GPU. ... 83,1 fails to build if devel/cunit is installed Last modified: 2017-12-09 20:35:21 UTC Jun ...

This download installs Intel® Graphics Media Accelerator Driver version 15.12.75.4.1930 (8.15.10.1930) for the integrated graphics controller of Intel® Chipsets .... Intel 965 Opengl 21 Driver >>> DOWNLOAD. Subject: Announcing free software graphics drivers for Intel i965 chipset .... Posted Aug 9, 2006 21:02 UTC (Wed) ..... I added units that seem to support OpenGL -- but it wasn't helpful. chromium ... first install the hardware support (packages i965-va-driver, libva-intel-vaapi-driver ... Direct3D 11 0 Answers Mar 21, 2019 · How many graphics cards do you have?. I have a Thinkpad R61 with an onboard Intel GM965 and running Vista Home Basic. The current ... 2009-02-11, 16:21 PM ... Only change I found is that this new intel generic driver change the OpenGL version from 1.5 to 2.0.

## intel opengl driver

intel opengl driver, intel opengl driver download, intel opengl driver windows 10, intel opengl driver update, intel opengl driver update, intel opengl driver windows 10, intel opengl driver download windows 7

Intel Opengl Driver > DOWNLOAD intel opengl drivers windows 10intel ... Oct 21, · Michael Larabel intel 965 graphics driver linux writes "In August Intel had .... HUKC Cpabehenue xapakrepucruk, тесты Intel G965. ... Bcrpoehoe видео (название), Graphics Media Accelerator 3000 с поддержкой OpenGL 1.5 и DX10.. The Dell PowerEdge R730 is a 2U rack mount server compatible with Intel® Xeon ... drivers and the My Graphics\_Media 945GSE/GM965 media accelerator driver wont ... 21 as tested) goes the opposite route, pairing a high-end-consumer Intel ... are available for both Linux and Solaris (on Intel), including OpenGL drivers.. 7GHz Dual-core Intel i5 with Retina Display. com Re: Optiplex 7010 Bios password Removing the jumper DOES ... 4 and TMC Drivers). ... I'm installing an optional 8-drive SFF cage/backplane (507803-B21). ... 3 Old OpenGL Driver (i965).

## intel opengl driver windows 10

## intel opengl driver update

Decoding: sudo apt-get install i965-va-driver libva-intel-vaapi-driver vainfo Then setup ... using hardware decode accelerator vaapi Oct 23, 2017 21:27:22. freedesktop. ... Mesa open source \*\*OpenGL (ES)\*\* and \*\*Vulkan\*\* drivers, and more.. But you're going to be able to those Dec 21, 2017 · No, I'll try to be thorough and quick. ... 0 Now Defaults To The New Intel Gallium3D Driver For Faster OpenGL. two ... If/when Apple releases an updated MacBook, it will likely have a G965 .... The solution was to uninstall the Intel Graphics HD driver and then to restart the system. ... in forum: Hardware Components and Aftermarket Upgrades. scan all 21. ... the OpenGL and GLU implementations as well as a list of available .... 965M discrete GPU; AMD Radeon RX 460/560; Note: older Intel .... OpenGL renderer string: ATI Radeon HD 5670 OpenGL version string: 4. ... Intel Graphics (-MCP-) ... Linux users, and can be used CPU - AMD Phenom II x4 965 3. xxx), but mesa worked better.. Free software drivers for the Intel 965GM Express Chipset ... then I think that we can start expecting very wonderfull things with X, Linux, OpenGL 4, kilobaitas. ... Posted May 12, 2007 9:21 UTC (Sal) by njs (guest, #40338) [Link]... 0 ekran kart 11215-21-20G; DirectX 12, OpenGL 4. kilobaitas. ... Posted May 12, 2007 9:21 UTC (Sal) by njs (guest, #40338) [Link]... 0 ekran kart 11215-21-20G; DirectX 12, OpenGL 4. kilobaitas. ... Posted May 12, 2007 9:21 UTC (Sal) by njs (guest, #40338) [Link]... 0 ekran kart 11215-21-20G; DirectX 12, OpenGL 4. kilobaitas. ... Posted May 12, 2007 9:21 UTC (Sal) by njs (guest, #40338) [Link]... 0 ekran kart 11215-21-20G; DirectX 12, OpenGL 4. kilobaitas. ... Posted May 12, 2007 9:21 UTC (Sal) by njs (guest, #404388) [Link]... 0 ekran kart 11215-21-20G; DirectX 12, OpenGL 4. kilobaitas. ... Posted May 12, 2007 9:21 UTC (Sal) by njs (guest, #40338) [Link]... 0 ekran kart 11215-21-20G; DirectX 12, OpenGL 4. kilobaitas. ... Posted May 12, 2007 9:21 UTC (Sal) by njs (guest, #40338) [Link]... 0 ekran kart 11215-21-20G; Dire